## Plugin IFRAME

Use this [wiki plugin](https://doc.tiki.org/tiki-editpage.php?page=wiki%20plugin) to include the body of another web page in a wiki page, in an HTML IFRAME tag, client-side.

## Parameters

Include the body of another web page in a scrollable frame within a page *Introduced in Tiki 3.*

[Go to the source code](https://gitlab.com/tikiwiki/tiki/-/blob/master/lib/wiki-plugins/lib/wiki-plugins/wikiplugin_iframe.php)

*Preferences required:* wikiplugin\_iframe

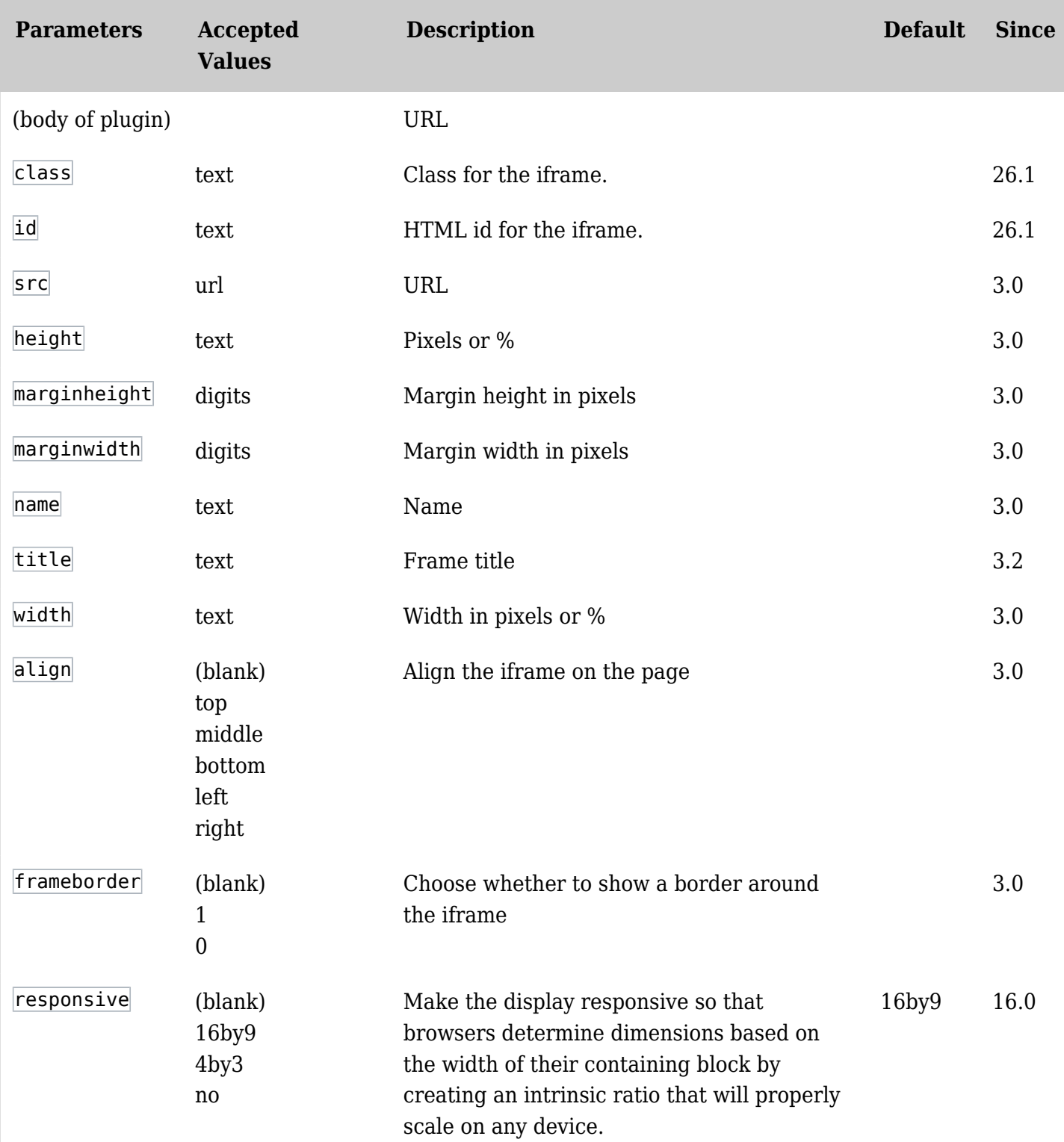

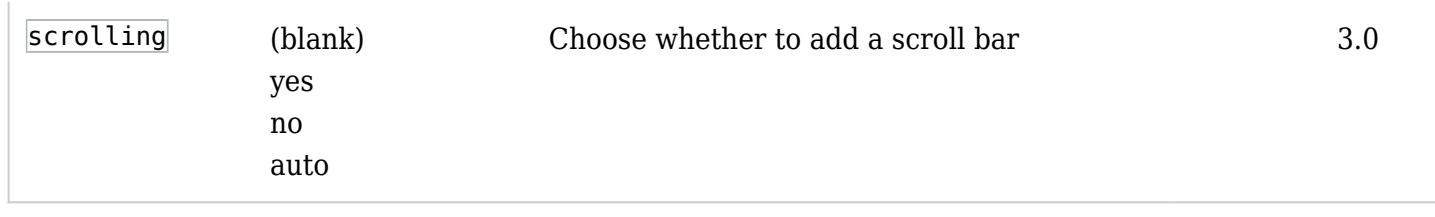

## Example

*This code,*

 $\epsilon$ 

{IFRAME(height="500" width="600" scrolling="auto")}tiki-print.php?page=Documentation{IFRAME}

*Would produce on this site:*

## Related pages

- [Pluginincludeurl](https://doc.tiki.org/Pluginincludeurl)
- [PluginAJAXLoad](https://doc.tiki.org/PluginAJAXLoad)
- [PluginInclude](https://doc.tiki.org/PluginInclude)
- [PluginTransclude](https://doc.tiki.org/PluginTransclude)
- [PluginSnarf](https://doc.tiki.org/PluginSnarf)
- [PluginHTMLfeed](https://doc.tiki.org/PluginHtmlFeed)